# **Scribo:** Multi-service Blogging Application for the Maemo Platform

Diana Zaiceva, Artem Mezhenin, Aleksandr Sannikov, Kirill Germanov, Mikhail Kryshen

Petrozavodsk State University Department of Computer Science

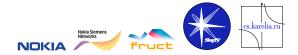

The 6<sup>th</sup> FRUCT Seminar, November 3–6, Helsinki, Finland

# Table of Contents

- 1 Introduction
- 2 Project Organization
- 3 Architecture
- 4 Scenarios
- 5 Used technologies
- 6 Conclusion

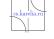

# Scribo: Main Features

- Retrieve information from several blog services, currently: livejournal.com
- View and edit user profiles and make blog postings.
- Combine postings from several blogs into a meta-blog.

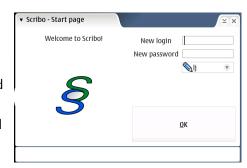

#### In future:

- More services.
- Combine friend relations and groups from the services.
- Track for comments and cross-blog discussions.

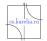

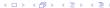

# Schedule

# Spring 2009: February–May

- The idea and key requirements.
- Design of the application.
- Initial prototype to play.

# Summer 2009: July-August

- Refactoring the architecture.
- Implementing the basic scenarios.
- Coding and testing.

#### Autumn 2009: September-November

- More testing and debugging
- A demo prototype for Maemo 4.
- 6th FRUCT seminar.

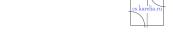

# **Project Team**

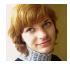

**Diana Zaiceva**, bachelor student, developer responsible for UI, secretary

**Artem Mezhenin**, bachelor student, developer responsible kernel and data base

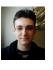

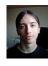

**Aleksandr Sannikov**, bachelor student, developer responsible for network part

**Kirill Germanov**, diploma student, developer responsible for testing

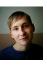

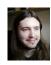

Mikhail Kryshen, manager

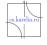

# **Problem Domain**

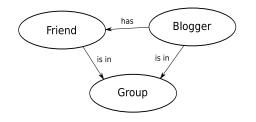

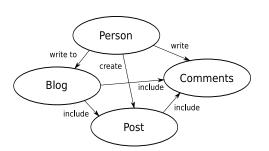

### Main entities:

- Person
  - Blogger
  - Friend
    - Group
- Post
- Comments

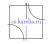

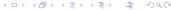

# Architecture

- Kernel: application logic&management
- Local storage: **SQLite**

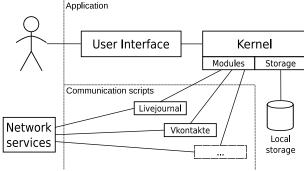

**■** Communications scripts:

for accessing services via Internet currently: Python scripts

UI: GTK

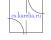

# Cross-blog features

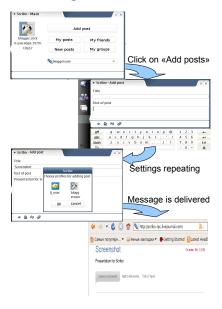

Create, edit and read posts as in one blog, despite they are from several blogs: meta-blog or distributed blog

#### In future:

- Cross-post to several blog services
- Read cross-blog discussions

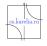

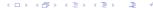

# List of messages

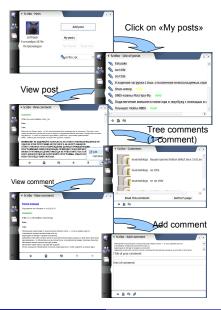

- View all posts from different services as a single list
- Read comments to posts and to other comments in a tree-like view, i.e., hierarchically, write own comments
- Convenient way to
  - view comments in one branch
  - go across the branches

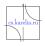

# List of profiles

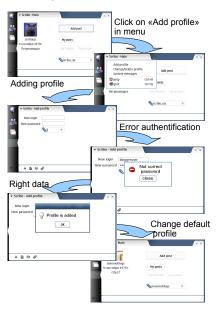

- View user profiles from different services as a single list, select default profiles
- Add or delete profiles, change passwords

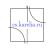

# List of friends or groups (UI mockups)

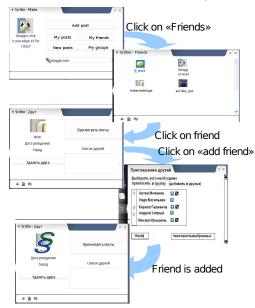

- View friends (groups) from several services as a single list
- View friends public data (nick, age, city, photo ...), read their posts and comments, write own comments
- Add and delete friends, invite users to existing groups

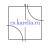

# Used technologies

- XML-RPC: sending requests and receiving replies
- RSS: getting new posts
- SQL: storing data locally
- gtkMozEmbed: displaying posts text in a friendly way

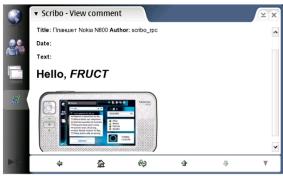

Illustration for gtkMozEmbed

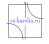

FRUCT 6.11.2009

# Our Current State

#### Metrics (October 26, 2009):

- 882.5 working hours
- 30 pages in wiki
- 30 schemes and diagrams
- 51 meetings
- LOC:

▶ total: 10 398

► ANSI C: 9583

Python: 733

▶ sh: 82

 Automated system tests contains 92 checks

#### We need:

- more testing and debugging,
- more blog services to support,
- implementing additional usecase scenarios,
- moving to Maemo 5 or 6?

#### Project wiki:

http://maemo.cs.karelia.ru/ wiki/Maemo-Blogs

Our video-clip is available!

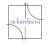

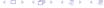

FRUCT 6.11.2009